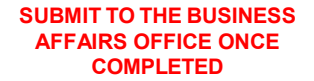

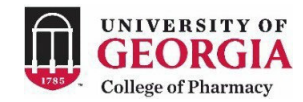

## **Faculty & Staff Separation Checklist**

## **This checklist outlines employment exit procedures for:**

Regular, partial-year, and temporary faculty and staff whose employment ends at UGA due to resignation, termination, retirement, or death

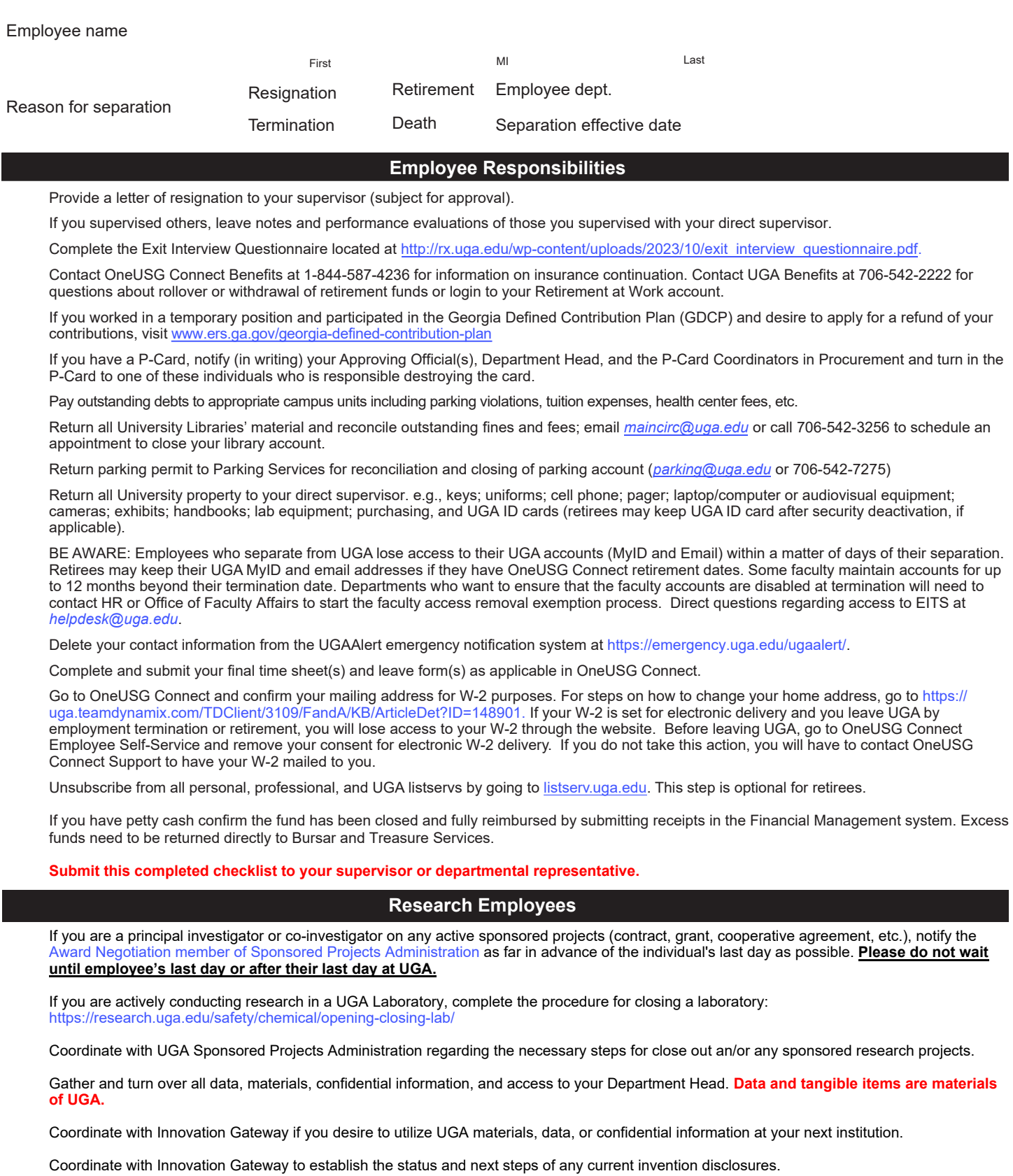

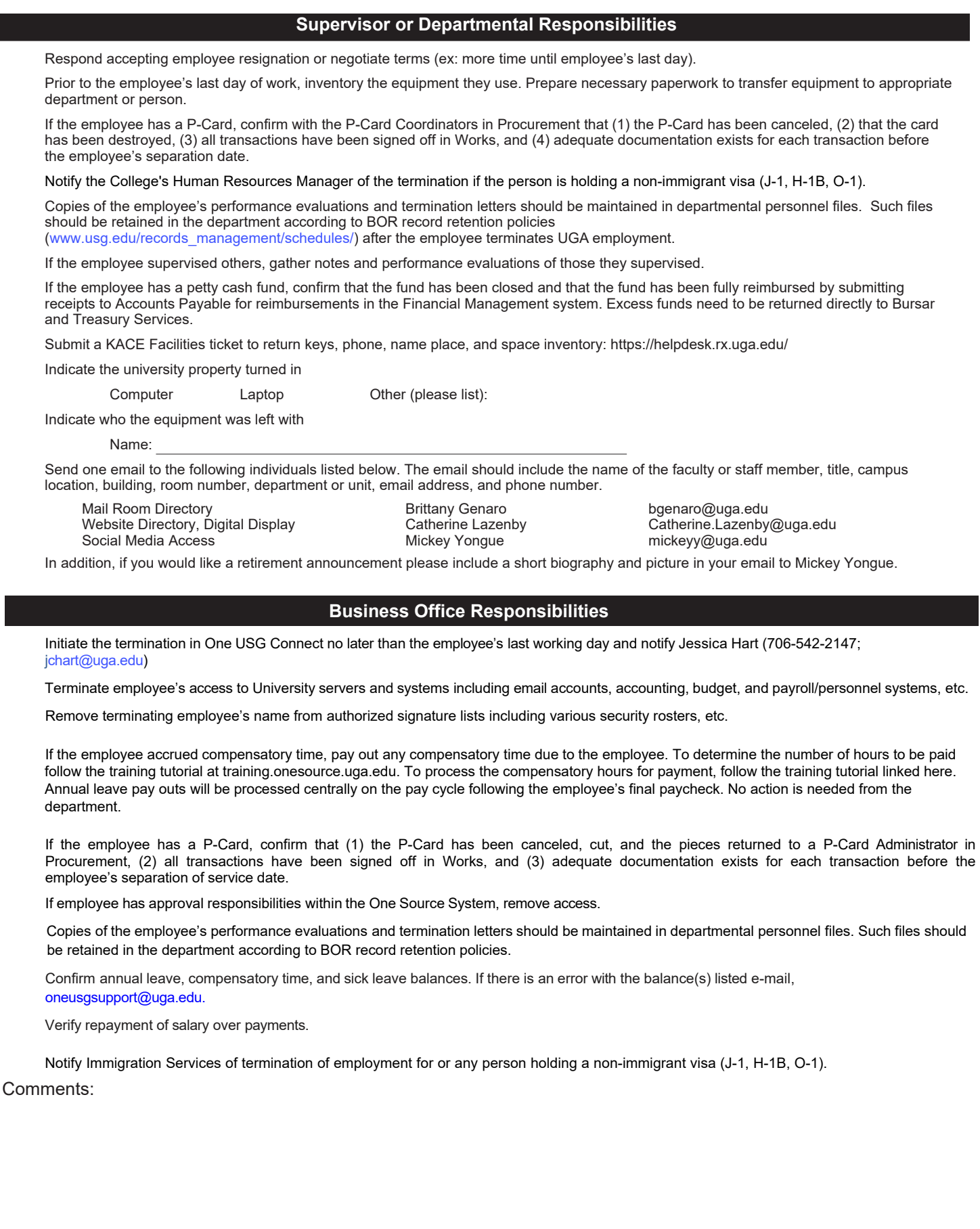

Employee signature

I

L<br>Date

┚